## **CSSE 220 Day 17** File I/O, Exceptions

Check out FilesAndExceptions from SVN

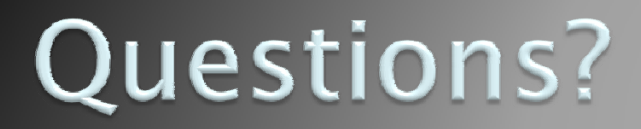

# File I/O: Key Pieces

- ` Input: **FileReader** and **Scanner**
- ` Output: **PrintWriter** and **println**
- ` Be kind to your OS: **close()** all files
- ` Letting users choose: **JFileChooser** and **File**
- ` Expect the unexpected: **Exception** handling
- $\blacktriangleright$  Refer to examples when you need to...

### **Exceptions**

- $\blacktriangleright$  Used to signal that something went wrong:
	- **throw new EOFException("Uneven number of ints");**
- $\overline{\phantom{\bullet}}$  Can be caught by exception handler
	- Recovers from error
	- Or exits gracefully

## **A Checkered Past**

**I** Java has two sorts of exceptions

- **Checked exceptions: compiler makes sure** that calling code doesn't ignore the problem if it occurs.
	- Used for expected problems

 $\blacktriangleright$  Unchecked exceptions: compiler lets us ignore these if we want ◦ Used for fatal or avoidable problems

◦ Are subclasses of RunTimeException or Error

#### **Hierarchy of Exception Classes**

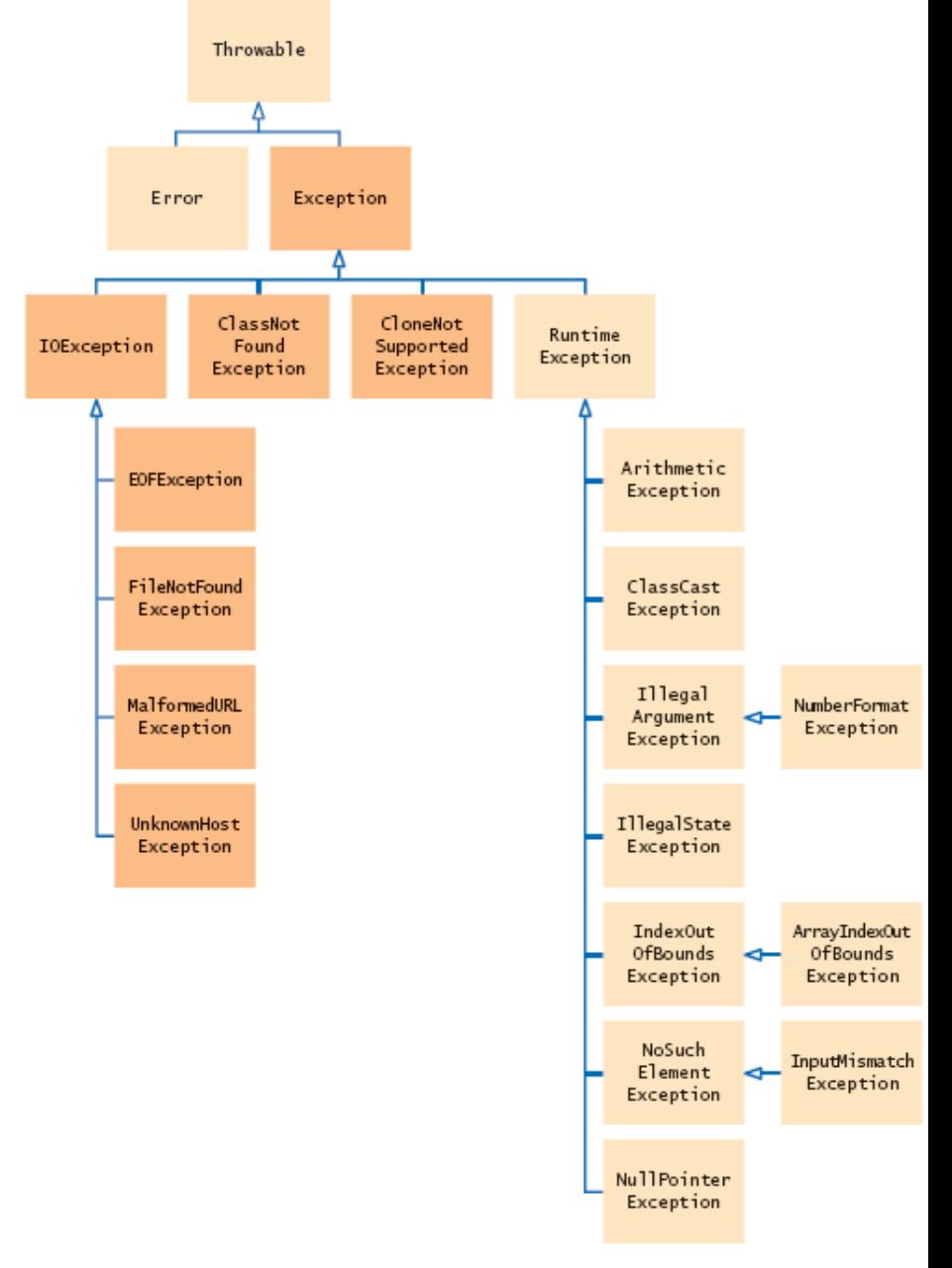

### A Tale of Two (and a half) Choices

- $\blacktriangleright$  Dealing with checked exceptions
	- Can propagate the exception
		- Just declare that our method will pass any exceptions along
		- x **public void loadGameState() throws IOException**
		- Used when our code isn't able to rectify the problem
	- Can <mark>handle</mark> the exception
		- Used when our code can rectify the problem
	- Can do both
		- $\cdot$  Do what we can to handle the exception, and then throw the same (or a different) exception

# **Handling Exceptions**

**Didemontana Lines Contact Statement:** 

```
◦ try {
        // potentially "exceptional" code
   } catch (ExceptionType var) {
        // handle exception
   }
\blacktriangleright Related, try-finally for clean up:
  ◦ try {
        // code the requires "clean up"
   } finally {
        // runs even if exception occurred
   }
                                           Can repeat this 
                                           part for as many 
                                           different 
                                           exception types as 
                                           you need.
```
## **BallWorlds Work Time**

### **Ask questions if you're stuck!**